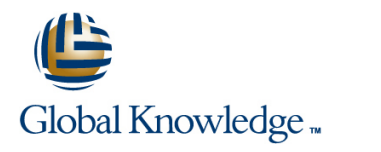

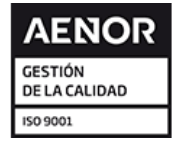

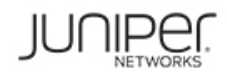

# **Network Automation using Contrail Cloud**

**Duración: 5 Días Código del Curso: NACC**

#### Temario:

This five-day course is designed to provide students with the knowledge required to work with the Juniper Contrail software-defined networking (SDN) solution. Students will gain in-depth knowledge of how to use the OpenStack and Contrail Web UIs, APIs and CLI to perform the required tasks. Through demonstrations and hands-on labs, students will gain experience with the features of Contrail. This course is based on Contrail Release 4.1.0.

#### Dirigido a:

This course benefits individuals responsible for working with software-defined networking solutions in data center, service provider, and enterprise network environments.

Network Automation using Contrail Cloud is an intermediate-level course.

#### Objetivos:

- Explain the definition and main principles of SDN. Describe QoS support in Contrail.
- 
- 
- 
- 
- **•** Identify the function of each of the main OpenStack Projects. **••** Understand service chains version 1 and version 2.
- 
- **•** Describe OpenStack REST APIs and Python SDK. **••** Configure Transparent service chains.
- **•** Use OpenStack Heat Orchestration Templates.  **Configure Source NAT.** Configure Source NAT.
- **Configure OpenStack using Horizon Web UI and Heat. Use Heat to automate service deployment.**
- 
- **•** Discuss different Contrail use cases. **EXECUS** Use routing policies.
- **•** Describe Contrail related solutions. Troubleshoot service chains.
- 
- **•** Describe the functions of the Contrail SDN Controller. **••** Describe Physical Network Function integration.
- 
- **•** Explain the role of different node types in Contrail.
- **Use Contrail troubleshooting tools.**
- **Describe available Contrail configuration methods.**
- **Configure Contrail Virtual DNS services.**
- 
- **•** Discuss the NFV framework. • Change of Particle 1990 **·** Understand Load Balancing as a Service.
- **•** Explain the role of Contrail SDN Controller. **• Describe vRouter support for DPDK, SR-IOV and SmartNICs.**
- List available Contrail solutions. Understand Contrail Global Controller.
- **•** Describe the purpose of OpenStack.  **Describe service chaining within Contrail.** Describe service chaining within Contrail.
	-
- **•** Use the OpenStack CLI. Configure In-Network service chains.
	-
	-
	-
- **•** Describe the main features of Contrail. **• interval in the Understand details of service chain routing.** 
	-
	-
- **•** Describe the functions of the Contrail vRouter. **• Explain the use of Docker containers in service chains.** 
	-
- Understand containerized Contrail modules. Explain routing traffic from physical network via Contrail service chain.
	- **•** Explain the functions of Contrail Analytics.
	- **Describe how to work with the Monitor workspace.**
	- **Discuss how to run flow queries and examine system logs.**
	- **Use Contrail Analytics API.**
- **Create virtual networks.**
- **•** Create policies to control the flow of traffic.
- **Use Contrail Configuration API.**
- **•** Explain how virtual and physical networks can be connected.
- **Configure Floating IPs.**
- **•** Use physical gateway devices with Contrail.
- **Configure physical devices with Device Manager.**
- **•** Use simple virtual gateway.
- **•** Explain underlay connectivity without gateway.
- Explain Contrail integration with Kubernetes and OpenShift.
- **Use BGP as a Service feature.**
- **Understand Graceful Restart Capabilities.**
- **Work with Contrail Alarms.**
- **Understand how to analyze live traffic with Contrail.**
- **Describe Underlay Overlay mapping.**
- **•** Explain the need for Contrail Security.
- Discuss multidimensional firewall policy configuration.
- **Use tags and labels.**
- Discuss traffic visualization with Contrail Security.
- **•** Explain pre-installation tasks and roles.
- **Describe Server Manager and Server Manager Lite.**
- **Describe Contrail installation using Server Manager Lite.**
- **Describe additional settings and operations.**

The prerequisites for this course are as follows: <br>Associated Certification

- Basic TCP/IP skills Germany States and States and States and States and States and States and States and States and States and States and States and States and States and States and States and States and States and Stat
- General understanding of data center virtualization
- **Basic understanding of the Junos operating system**
- Completion of the Junos Cloud Fundamentals (JCF) course prior to attending this class
- **Basic knowledge of object-oriented programming and Python** scripting is recommended
- **IJOS** Introduction to the Junos Operating System
- **JSDNF Juniper Networks SDN Fundamentals**

#### Prerequisitos: Exámenes y certificación

#### Siguientes cursos recomendados:

- Network Automation in the Enterprise Cloud (NAEC)
- **JIR Junos Intermediate Routing**
- **JSEC Junos Security**

### Contenido:

Chapter 2. SDN, NFV, and Contrail **Contrail Contrail Architecture Overview** Service Instance Health Checks

- 
- 

- OpenStack Overview
- 
- **Exploring OpenStack Installation and Using CLI** CONTRAIL CONTRAIL CONFIGURATION METHODS **Analytics Overview**
- Lab 1: Exploring OpenStack with the CLI vRouter Services Monitor > Infrastructure Workspace
- Chapter 4. OpenStack Configuration **Chapter 1** Configuring Network Policies and Flow Queries, Logs, and Statistics
- 
- 
- **OpenStack Configuration**
- 

#### Chapter 5. Contrail Overview Chapter 5. Contrail Overview Chapter 1 Connecting Virtual and Physical

- 
- 
- 

Fundamentals

- 
- **Contrail Management and Analytics Chains** Troubleshooting Service Chains
- 
- 
- **Basic Contrail Troubleshooting**
- Chapter 3. OpenStack Fundamentals Lab 3: Exploring and Troubleshooting the Lab 8: Advanced Service Chain Operation Contrail vRouter and SDN Controller and Troubleshooting

- 
- 
- 
- **Security Groups Configuring Configuring Contrail Analytics**
- OpenStack Interface Options <br>■ Contrail API Python Library Lab 4: Virtual Analytics API Lab 9: Using Contrail **Using OpenStack Heat Templates Networks and Policies Analytics** Analytics

Lab 2: Configuring OpenStack Chapter 8 .Interacting with External Networks Chapter 13. Analyzing Network State and

- 
- 
- 
- 
- 
- Underlay Connectivity without Gateway | Contrail Analytics Lab 5: Creating Floating IPs and
- Gateways **Chapter 14. Contrail Security**

Chapter 9. Contrail Network Services The Need for Contrail Security

- Contrail and Container Networking Monitoring and Visualization
- BGP as a Service
- Graceful Restart Capabilities Chapter 15. Contrail Installation
- **Implementing CoS**
- **Load Balancing as a Service Overview Pre-Installation and Roles**
- $\blacksquare$  vRouter Support for DPDK and SR-IOV  $\blacksquare$  Server Manager Overview
- 
- Lab 6: Using Docker Containers with Additional Settings and Operations **Contrail Contrail Contrail Lab 11: Installing Contrail**

Chapter 10. Contrail Service Chains

- Service Chaining Overview
- **In-Network Service Chain and Configuration**
- **Transparent Service Chain and Configuration**
- Configuring Source NAT
- **Automating Service Chaining**
- Lab 7: Creating Contrail Service Chains

Chapter 1. Course Introduction Chapter 6. Contrail Architecture Chapter 11. Advanced Service Chaining

- **L** Advanced Operation
- 
- 
- Review of SDN and NFV Contrail Contrail Control Plane Service Chain with Docker Containers
- Contrail Solution Overview **Contrail Data Plane** Contrail Data Plane Physical Network Function Integration **Contrail Data Plane** 
	-
	-

■ OpenStack Projects Chapter 7. Contrail Configuration Basics Chapter 12. Contrail Monitoring and Analytics

- 
- 
- Configuring Virtual Networks Monitor > Networking Workspace
	-
	-
	-

**Traffic Flows** 

lacktriangle Networks Contrail Alarms Networks Contrail Alarms

- **Floating IPs Floating IPs Floating IPs Analyzing Live Traffic**
- Contrail Solution Overview Using Device Manager Underlay Overlay Mapping
- Contrail Related Solutions <br>■ Configuring Simple Virtual Gateway Lab 10: Analyzing Traffic Flows with

- 
- **Contrail Security Configuration**
- 

- 
- Contrail Global Controller Overview | Installation using Server Manager Lite
	-
	-

## Más información:

Para más información o para reservar tu plaza llámanos al (34) 91 425 06 60

info.cursos@globalknowledge.es

[www.globalknowledge.com/es-es/](http://www.globalknowledge.com/es-es/)

Global Knowledge Network Spain, C/ Retama 7, 6ª planta, 28045 Madrid